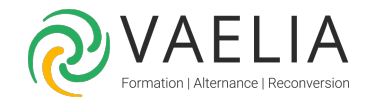

# Formation Développement en environnement Apple - iPhone / iPad

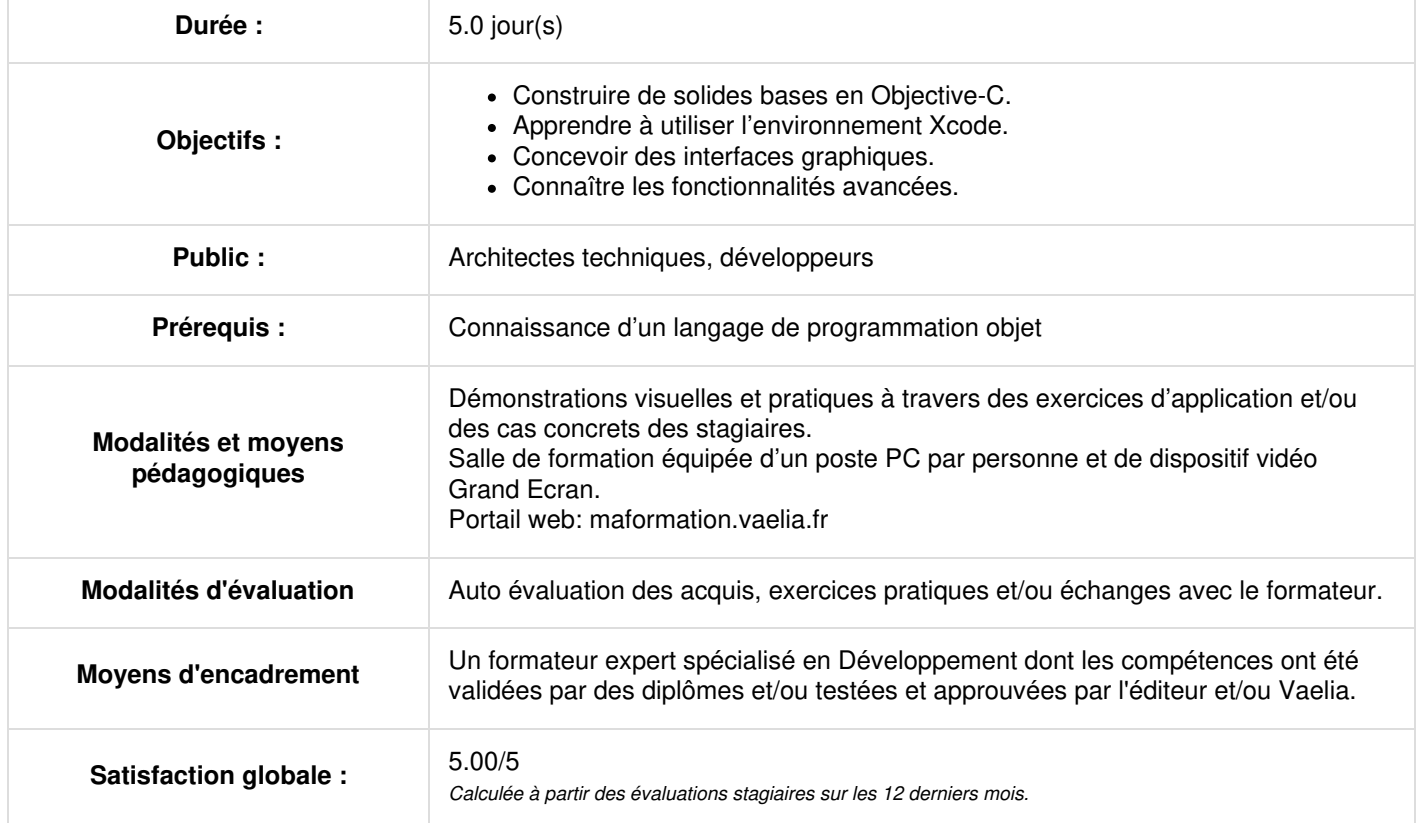

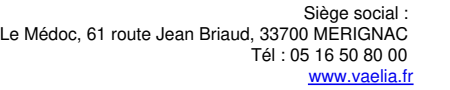

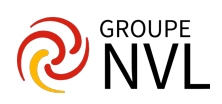

## **Jour 1**

## **Présentation générale**

- Le matériel
- Le système d'exploitation
- Pour l'utilisateur

#### **La programmation Objective-C**

- Syntaxe
- Structure d'une classe : interface et implémentation
- Définition des méthodes et propriétés
- Héritage, Protocoles et Catégories
- Instanciation des classes
- Concept de message
- Gestion des exceptions

## **Les frameworks**

- Foundation Kit
- UIKit
- Game Kit
- iAd
- Map Kit

# **Jour 2**

#### **Gestion de la mémoire**

- Création d'objets et allocation de la mémoire
- Fonctionnement du Reference Counting
- Retain, release et auto-release
- ARC (différences avec le Garbage Collector)
- Les bonnes pratiques

## **L'environnement de développement**

- Xcode 4
- Création et organisation d'un projet
- La gestion des sources (Git, Subversion)
- Les éditeurs (Standard, Assistant et Version), l'Organizer
- Les outils de debug
- **Interface Builder**
- Simulateur iOS
- Profiling (CPU, mémoire, système de fichiers)

#### **Concepts de haut niveau**

- Les storyboards
- Scènes et enchaînements (segues)
- Design Patterns (MVC, Target-Action, Delegate…)

# **Jour 3**

## **L'interface graphique**

- Les vues
- Les widgets (boutons, labels…)
- Les pages scrollables : UIScrollView
- Les pages web : UIWebView
- Les principaux contrôleurs
- Les Composants de navigation
- Split View Controller pour iPad
- Les alertes

#### **Fonctionnalités IHM avancées**

- Prise en compte du cycle de vie
- Multitâche
- Les animations
- La géolocalisation

**VAELIA** - SAS au capital de 100 000 € RCS Bordeaux 339 606 980 - Code Naf : 8559A Déclaration d'activité enregistrée sous le n°72330097433 auprès de la Préfète de la région Nouvelle Aquitaine

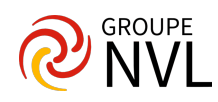

- $\bullet$ Lectures audio et vidéo
- Reconnaissance des gestures
- Gestion de l'orientation (portrait/paysage)
- Créer des applications universelles
- URL schemes

# **Jour 4**

## **Règles d'ergonomie (Human Interface Guidelines)**

- Respect des standards
- Minimiser les fonctionnalités
- Des interactions à bon escient
- S'appuyer sur les forces de la plateforme
- Les applications doivent être belles !
- Atouts et inconvénients du tactile

## **Connectivité**

- Requêtes synchrones
- Requêtes asynchrones
- Sécurité
- Interrogation de Web Services
- WS JSON et XML
- Monitoring réseau

# **Jour 5**

## **Persistance des données**

- Les données utilisateurs
- Le système de fichiers
- Utilisation de SQLite
- Création du DataModel et des classes métier
- Core Data (chargement, lecture, sauvegarde)

## **Déploiement et gestion de flotte**

- Gestion des certificats, profiles de provisioning…
- L'App Store
- L'outillage
- Déploiement Ad Hoc ou In-House
- Store privé

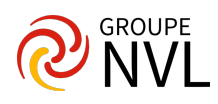